# رورم ةكرح ليكشتو NRT-VBR ةمدخ ةئف مهف VCs ATM ل تانايبلا Ï

## المحتويات

[المقدمة](#page-0-0) [المتطلبات الأساسية](#page-0-1) [المتطلبات](#page-0-2) [المكونات المستخدمة](#page-0-3) [الاصطلاحات](#page-1-0) [معلومات أساسية](#page-1-1) [ما الغرض من إستخدام تنظيم حركة البيانات؟](#page-1-2) [ما هي شرطة المرور؟](#page-2-0) [الخلايا في الثانية مقابل سرعة منفذ الواجهة](#page-3-0) [قيم المعدل المدعومة على واجهات Cisco](#page-4-0) [VBR-NRT VCs يفهم](#page-17-0) [رؤية انفجار NRT-VBR](#page-21-0) [تكوين قيم تشكيل فريدة في نقطتي نهاية](#page-22-0) [أستكشاف أخطاء تنظيم حركة البيانات وإصلاحها](#page-23-0) [عمليات إسقاط الإخراج](#page-23-1) [فشل إختبار الاتصال](#page-23-2) [تجميع الخلايا](#page-24-0) [معلومات ذات صلة](#page-24-1)

### <span id="page-0-0"></span>المقدمة

ينشر منتدى ATM توصيات متعددة البائعين لزيادة إستخدام تكنولوجيا ATM.

## <span id="page-0-1"></span>المتطلبات الأساسية

#### <span id="page-0-2"></span>المتطلبات

لا توجد متطلبات خاصة لهذا المستند.

### <span id="page-0-3"></span>المكونات المستخدمة

لا يقتصر هذا المستند على إصدارات برامج ومكونات مادية معينة.

تم إنشاء المعلومات الواردة في هذا المستند من الأجهزة الموجودة في بيئة معملية خاصة. بدأت جميع الأجهزة المُستخدمة في هذا المستند بتكوين ممسوح (افتراضي). إذا كانت شبكتك مباشرة، فتأكد من فهمك للتأثير المحتمل لأي أمر.

### <span id="page-1-0"></span>الاصطلاحات

راجع [اصطلاحات تلميحات Cisco التقنية للحصول على مزيد من المعلومات حول اصطلاحات المستندات.](//www.cisco.com/en/US/tech/tk801/tk36/technologies_tech_note09186a0080121ac5.shtml)

# <span id="page-1-1"></span>معلومات أساسية

يحدد [الإصدار 4.0 من مواصفات إدارة حركة المرور](http://www.mfaforum.org/ftp/pub/approved-specs/af-tm-0056.000.pdf) خمس فئات خدمة ATM التي تصف حركة المرور المرسلة بواسطة المستخدمين إلى شبكة وجودة الخدمة (QoS (التي تحتاج الشبكة إلى توفيرها لحركة المرور تلك. وقد تم إدراج فئات الخدمة الخمس هنا:

- [معدل البت الثابت \(CBR\(](//www.cisco.com/en/US/tech/tk39/tk51/technologies_tech_note09186a0080094e6a.shtml)
- الوقت غير الحقيقي لمعدل البت المتغير (NRT-VBR(
	- [الوقت الحقيقي لمعدل البت المتغير \(RT-VBR\(](//www.cisco.com/en/US/tech/tk39/tk51/technologies_tech_note09186a0080094cd0.shtml)
		- [معدل البت المتاح \(ABR\(](//www.cisco.com/en/US/tech/tk39/tk51/technologies_tech_note09186a00800fbc76.shtml)
		- معدل بت غير محدد <u>[\(uBR](//www.cisco.com/en/US/tech/tk39/tk51/technologies_tech_note09186a00800a4837.shtml))</u> و<u>uBR+</u>

التركيز في هذا وثيقة على NRT-VBR.

عادة ما يتم تنفيذ تنظيم حركة مرور ATM الأصلي من خلال تعيين دائرة افتراضية (VC (إلى فئة خدمة NRT-VBR. تقوم واجهات Cisco Router ATM بتنفيذ تنظيم حركة مرور بيانات VBR-NRT بطريقة فريدة للأجهزة.

يمكن أن تكون المصطلحات المتعلقة بتشكيل حركة مرور بيانات NRT-VBR مربكة للغاية. يسعى هذا المستند إلى توضيح معلمات الحد الأقصى لمعدل الخلايا (PCR (ومعدل الخلايا المستمر (SCR (والحد الأقصى لحجم الاندفاع (MBS (التي يتم تحديدها عند تكوين وحدات التحكم في nrt-vbr. كما يوفر هذا المستند مرجعا واحدا حول كيفية تنفيذ واجهات موجه ATM Cisco لتنظيم حركة مرور البيانات.

# <span id="page-1-2"></span>ما الغرض من إستخدام تنظيم حركة البيانات؟

يحدد تنظيم حركة المرور معدل الإرسال، ويسلاسة معدلات الإرسال عن طريق تخزين حركة المرور التي تتجاوز المعدل الذي تم تكوينه في قائمة الانتظار.

بمعنى آخر، عندما تصل حزمة إلى واجهة للبث على دائرة ATM الظاهرية (VC(، يحدث ما يلي:

- إذا كانت قائمة الانتظار فارغة، يتم وضع الحزمة القادمة في قائمة الانتظار. خلال كل فترة زمنية، يقوم شاحن حركة المرور بجدولة وإرسال حزمة.
- إذا كانت قائمة الانتظار ممتلئة، يتم إسقاط الحزمة. وهذا يعرف باسم drop-Tail، بافتراض إستخدام آلية قوائم انتظار الخروج الأول (FIFO (الافتراضي.

لماذا تريد التحكم في معدل VC ATM أو الحد منه؟ إليك بعض الأسباب التي تدعو إلى التفكير:

- لتقسيم إرتباطات 1T و 3T وحتى -3OC) الناقل الضوئي) إلى قنوات أصغر.
- للتاكد من ان حركة المرور من معرف فئة المورد (VC) لا تستهلك النطاق الترددي الكامل لواجهة ما، وبالتالي تؤثر سلبا على خوادم VC الأخرى مع ما ينتج عن ذلك من فقدان البيانات.
- للتحكم في الوصول إلى عرض النطاق الترددي عندما تملي السياسة الا يتجاوز معدل راس مال محدد (VC) في المتوسط معدل معين.
- لمطابقة معدل الإرسال الخاص بالواجهة المحلية مع سرعة واجهة الهدف البعيد. لنفترض أن أحد طرفي الرابط يرسل سرعة 256 كيلوبت في الثانية والآخر يرسل سرعة 128 كيلوبت في الثانية. من دون أنبوب توصيل مستوي من نهاية إلى نهاية، قد يضطر المحول الوسيط إلى إسقاط بعض الحزم في الطرف الأقل سرعة، مما يؤدي إلى تعطيل التطبيقات التي تستخدم الارتباط.

يحتفظ تنظيم حركة المرور بالبيانات الزائدة في الموجه ويسمح للموجه بتطبيق آليات جودة الخدمة الذكية (QoS (مثل

الكشف المبكر العشوائي المرجح (WRED (وقوائم الانتظار العادلة والمقدرة المعتمدة على الفئة (CBWFQ(. تحدد آليات جودة الخدمة هذه ترتيب خدمة الحزم داخل قوائم انتظار كل VC وكذلك الحزم التي يجب تجاهلها عندما تتجاوز قوائم الانتظار حدودا معينة.

ملاحظة: لا يوفر الأمر bandwidth ضمن واجهة ATM تنظيم حركة مرور البيانات على الواجهة. وبدلا من ذلك، يتم إستخدامه لخوارزميات بروتوكولات التوجيه مثل IGRP و EIGRP لحساب المقياس المركب لتحديد أفضل مسار إلى مسار.

## <span id="page-2-0"></span>ما هي شرطة المرور؟

يفرض موفرو شبكات محول ATM عقد حركة مرور بتنفيذ آليات تنظيم حركة المرور. يطبق التحكم في معلمة الاستخدام (UPC (صيغة رياضية لتحديد ما إذا كانت حركة المرور التي يتم إرسالها بواسطة موجه على VC تتوافق مع العقد. ينفذ الموفرون بشكل نموذجي تنظيم على المحول الأول إلى الشبكة عند نقطة يشار إليها باسم واجهة شبكة المستخدم (UNI(. بما أن محولات ATM تعمل في الطبقة 2 من نموذج مرجع OSI، فإنها لا تستطيع قراءة الحقول في رأس IP وتحديد الحزم التي تأخذ أولوية عند حدوث إزدحام. تعتمد عملية ضبط الأمن بشكل كامل على مواعيد وصول الخلايا.

على موجهات محولات Catalyst 8500 Series و LightStream1010 ATM Switch Routers، قم بتكوين تنظيم حركة مرور البيانات من خلال تحديد قيمة لمعلمة UPC في الأمر pvc atm.

> **[atm pvc vpi vci [cast-type type] [upc upc] [pd pd [rx-cttr index] [tx-cttr index] [wrr-weight weight]**

تحدد سياسة كل UPC VC أحد الإجراءات الثلاثة التي يجب إتخاذها مع الخلايا التي تعتبر غير متوافقة بواسطة محول :ATM

- أسقط الخلايا.
- قم بتمييز الخلايا عن طريق تعيين بت أولوية فقد الخلايا (CLP (في رأس ATM.
	- مرروا الخلايا.

بشكل افتراضي، يتخطى UPC أي خلايا غير متوافقة.

وفيما يلي مثال نموذجي على مجموعة من القواعد التي ستفرضها سياسة إتحاد الوطنيين ظاهرية (UPC (فيما يتعلق بمعرف فئة المورد (VBR(:

- يتم نقل الخلايا المستلمة في SCR أو أسفله دون تغيير من خلال الشبكة.
- يتم إرسال دفعات الخلايا ذات المعدلات أعلى من SCR ولكن أسفل PCR دون تغيير بالنسبة لأحجام الاندفاع الأصغر من MBS.
- تعتبر الخلايا المستلمة أعلى PCR غير متوافقة وتخضع لإجراء UPC الذي تم تكوينه، مثل العلامة أو التجاهل.
	- تعتبر عمليات انفجار الخلايا التي تتجاوز عدد الخلايا MBS غير متوافقة وتكون خاضعة لإجراء UPC الذي تم تكوينه، مثل العلامة أو التجاهل.

قي محولات Cisco ATM، أستخدم الأمر show atm vc interface atm لعرض عدد انتهاكات Rx و Tx UPC بالإضافة إلى أي حالات إسقاط ناجمة.

Cast-type: point-to-point Packet-discard-option: disabled **Usage-Parameter-Control (UPC): drop** Wrr weight: 2 Number of OAM-configured connections: 0 OAM-configuration: disabled OAM-states: Not-applicable Cross-connect-interface: ATM4/0/0, Type: oc3suni Cross-connect-VPI = 0 Cross-connect-VCI = 100 **Cross-connect-UPC: drop** Cross-connect OAM-configuration: disabled Cross-connect OAM-state: Not-applicable Threshold Group: 3, Cells queued: 0 Rx cells: 5317, Tx cells: 5025 Tx Clp0:5025, Tx Clp1: 0 Rx Clp0:5317, Rx Clp1: 0 **Rx Upc Violations:45, Rx cell drops:45** Rx Clp0 q full drops:0, Rx Clp1 qthresh drops:0 Rx connection-traffic-table-index: 70 (Rx service-category: VBR-nrt (Non-Realtime Variable Bit Rate Rx pcr-clp01: 720 Rx scr-clp01: 320 Rx mcr-clp01: none Rx cdvt: 300 Rx mbs: 64 Tx connection-traffic-table-index: 70 (Tx service-category: VBR-nrt (Non-Realtime Variable Bit Rate Tx pcr-clp01: 720 Tx scr-clp01: 320 Tx mcr-clp01: none Tx cdvt: 300 Tx mbs: 64 وبشكل تقليدي، كانت محولات ATM فقط هي التي تنفذ تنظيم حركة مرور البيانات. مؤخرا، كجزء من مجموعة ميزات جودة الخدمة (QoS (القوية من Cisco، يمكن تكوين واجهات موجه ATM Cisco الآن لتعيين بت CLP كجزء من سياسة خدمة مصممة لتنفيذ تنظيم حركة مرور البيانات. على موجه، يختلف تنظيم حركة المرور عن تنظيم حركة المرور من خلال إسقاط حركة المرور الزائدة أو إعادة كتابة رأس الحزمة، بدلا من تخزين الزيادة في قائمة الانتظار.

أستخدم الأمر set-clp-transmit لتكوين موجه لتعيين بت CLP كإجراء تنظيم. للقيام بذلك، قم بإنشاء خريطة سياسة ثم قم بتكوين الأمر police باستخدام set-CLP-transmit كإجراء.

> config)# **policy-map police**)7500 config-pmap)# **class group2**)7500 config-pmap-c)# **police** *bps burst-normal burst-max* **conform-action** *action*)7500 **exceed-action** *action* **violate-action** *action*

يتم دعم الأمر **set-clp-transmit** بدءا من برنامج Cisco IOS® الإصدار T(5)12.1 على أنظمة RSP الأساسية و 12.2(1)T على الأنظمة الأساسية الأخرى.

## <span id="page-3-0"></span>الخلايا في الثانية مقابل سرعة منفذ الواجهة

تحتوي كل واجهة موجه على سرعة منفذ، والتي تحدد الحد الأقصى لعدد وحدات بت التي يمكن إرسالها واستقبالها عبر الواجهة المادية في الثانية. نشير أحيانا إلى سرعة المنفذ باسم "معدل الخط". على سبيل المثال، يوفر 3T3-A-PA منفذا فرديا ل ATM في الطبقة 2 و DS-3 في الطبقة 1. يتم تقريب سرعة المنفذ الفعلي على 3-DS إلى 45 ميجابت في الثانية.

يتم تحويل معدل سطر الواجهة إلى عدد من خلايا ATM ذات 53 بايت. لتحديد هذا الرقم، أستخدم الصيغة التالية:

### معدل الخط / 424 بت لكل خلية = عدد الخلايا أو مساحات الخلايا الزمنية في الثانية

على سبيل المثال، يرسل DS-1 (بدون تحميلات إطار) بسرعة 1.536 ميجابت في الثانية. ويساوي معدل خط DS-1 البالغ 1.536 ميجابت في الثانية مقسوما على 424 بت لكل خلية 3622 خلية في الثانية. يوضح الجدول التالي نوع الخط ومعامل التحويل متعدد الطبقات (MBPS (ومعدل الخلايا في الثانية لمختلف معدلات البنود:

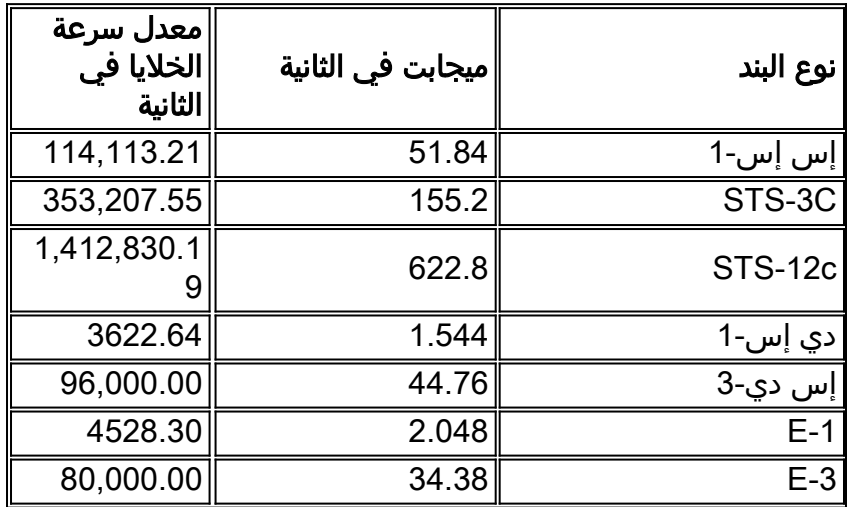

ملاحظة: تقوم العديد من محولات ATM بقياس النطاق الترددي في الخلايا في الثانية، بينما تستخدم موجهات Cisco وحدات البت في الثانية (كيلوبت/ثانية أو ميجابت/ثانية). معامل التحويل بين الخلايا في الثانية ووحدات بت في الثانية هو:

#### خلية واحدة = 53 بايت = (53 بايت) \* (8 بت/بايت) = 424 بت

يمكننا حساب معدل الذروة ومعدل السرعة المتواصل بمعدل كيلوبت لكل ثانية باستخدام الصيغ أدناه:

#### معدل الذروة = معدل ذروة الخلايا (PCR] (خلايا في الثانية] × 424 [بت لكل خلية]

#### المعدل المستدام = معدل الخلايا المستمر (SCR] (خلايا في الثانية] x] وحدات بت لكل خلية]

من المفيد فهم مفهوم وقت خلية ATM. يسمى الوقت المستغرق لخلية ATM واحدة لتمرير نقطة معينة في واجهة ما زمن الخلية. يمكننا حساب هذه القيمة على النحو التالي:

#### زمن خلية 1 = ATM خلية / معدل خلايا ATM) في الخلايا في الثانية)

فيما يلي نموذج حساب لارتباط -1DS:

#### خلية واحدة / 3622 خلية في الثانية = 0002760417 ثانية لكل خلية ATM

ملاحظة: المللي ثانية هي 0.001 (الألف) من الثانية والميكروثانية هي 0.00001 (مليون) من الثانية. التمثيل ل 0002760417. بالمللي ثانية هو 276. والتمثيل في الميكروثانية هو .276.04 يستخدم هذا المستند تمثيل أوقات الخلايا في الميكروثانية.

## <span id="page-4-0"></span>قيم المعدل المدعومة على واجهات Cisco

تدعم جميع واجهات موجه ATM Cisco شكلا ما من أشكال تنظيم حركة مرور البيانات. تدعم معظم الواجهات تنظيم حركة مرور ATM الأصلية عبر الأمر nrt-vbr.

عند تحديد قيم PCR و SCR، راجع الجدول التالي الذي يصف القيم المعتمدة رسميا لكل نوع من أجهزة الواجهة. لا تدعم واجهات موجه Cisco ATM أي قيمة kbps في النطاق من صفر إلى معدل الخط. وبدلا من ذلك، تدعم مجموعة من القيم التي تلتزم بصيغة أو بمجموعة من القيم المتزايدة. بالإضافة إلى ذلك، لاحظ أن القيم التي تم تكوينها في كيلوبت/ثانية تتضمن النطاق الترددي الذي تستهلكه بيانات المستخدم بالإضافة إلى جميع مصروفات ATM، بما في ذلك رأس الخلية سعة 5 بايت ومساحة الخلية والنفقات العامة ل 5AAL.

بما أن تعيين PCR و SCR إلى نفس القيمة يزيل أي إمكانية اندفاع بشكل فعال، أنت لم يعد يستطيع شكلت قيمة غير صفرية ل MBS في هذا تشكيل إن ك cisco ios برمجية يتضمن إطلاق التغيير تم في CSCdr50565 و .CSCds86153

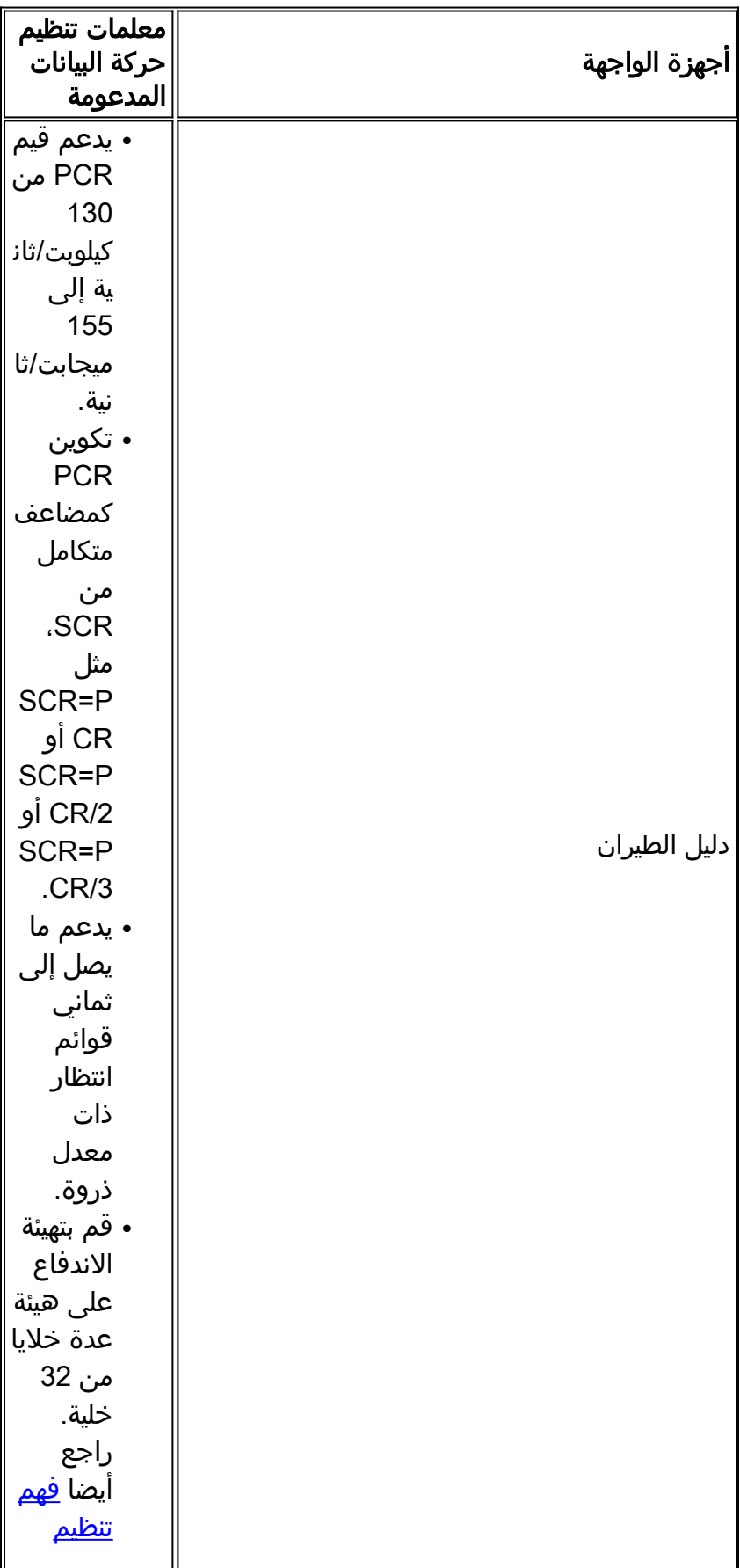

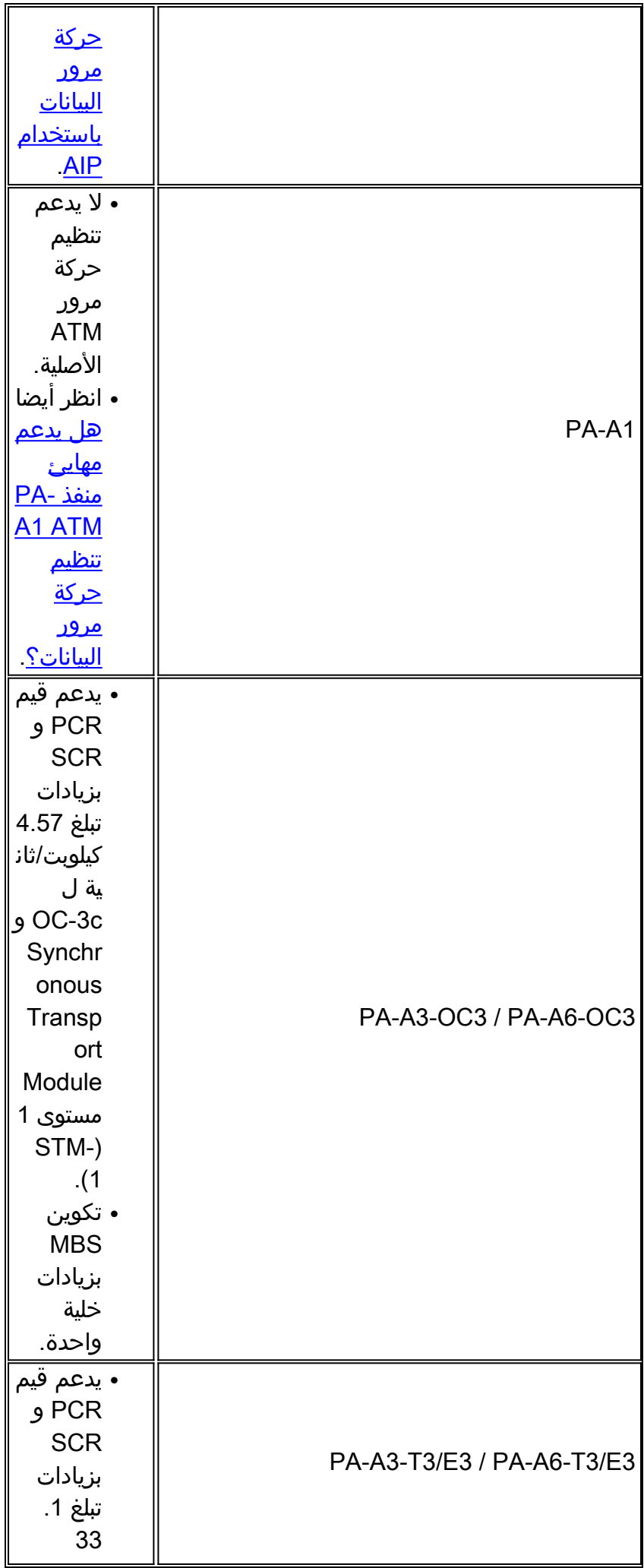

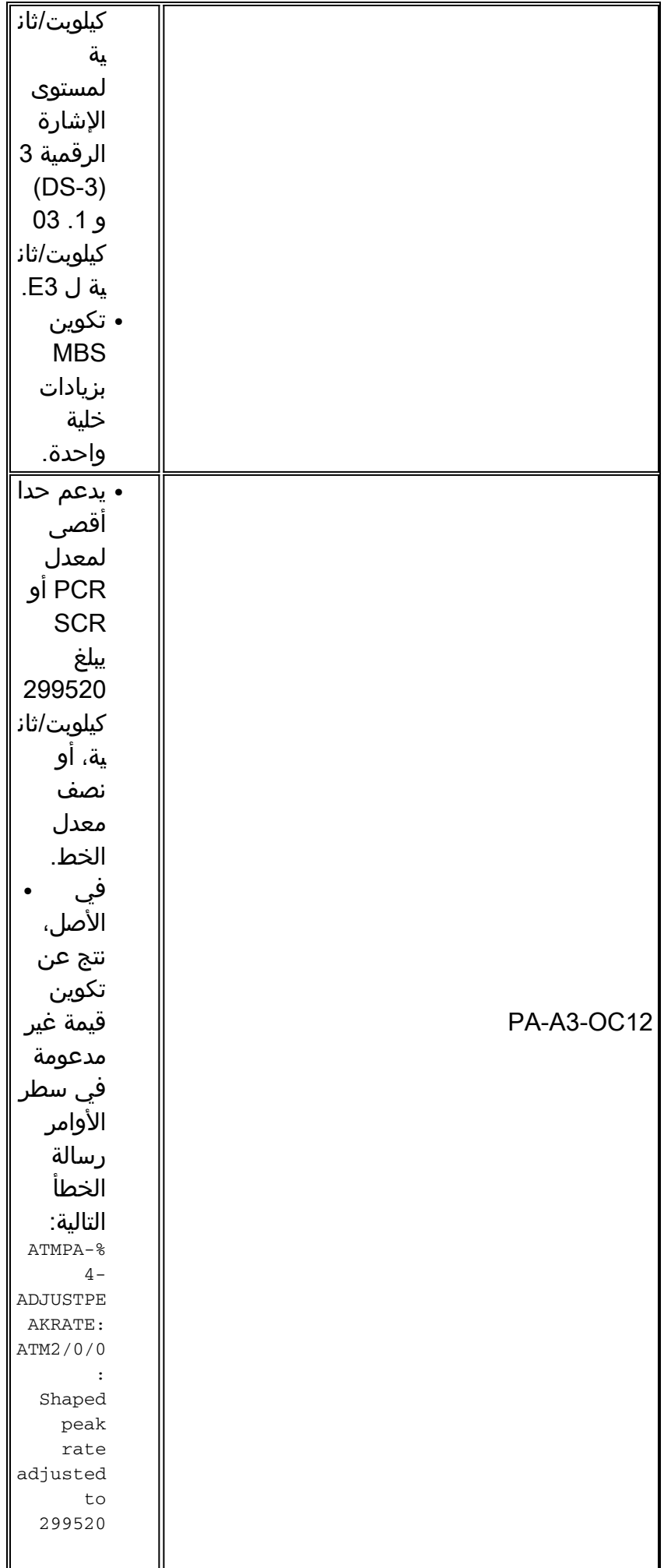

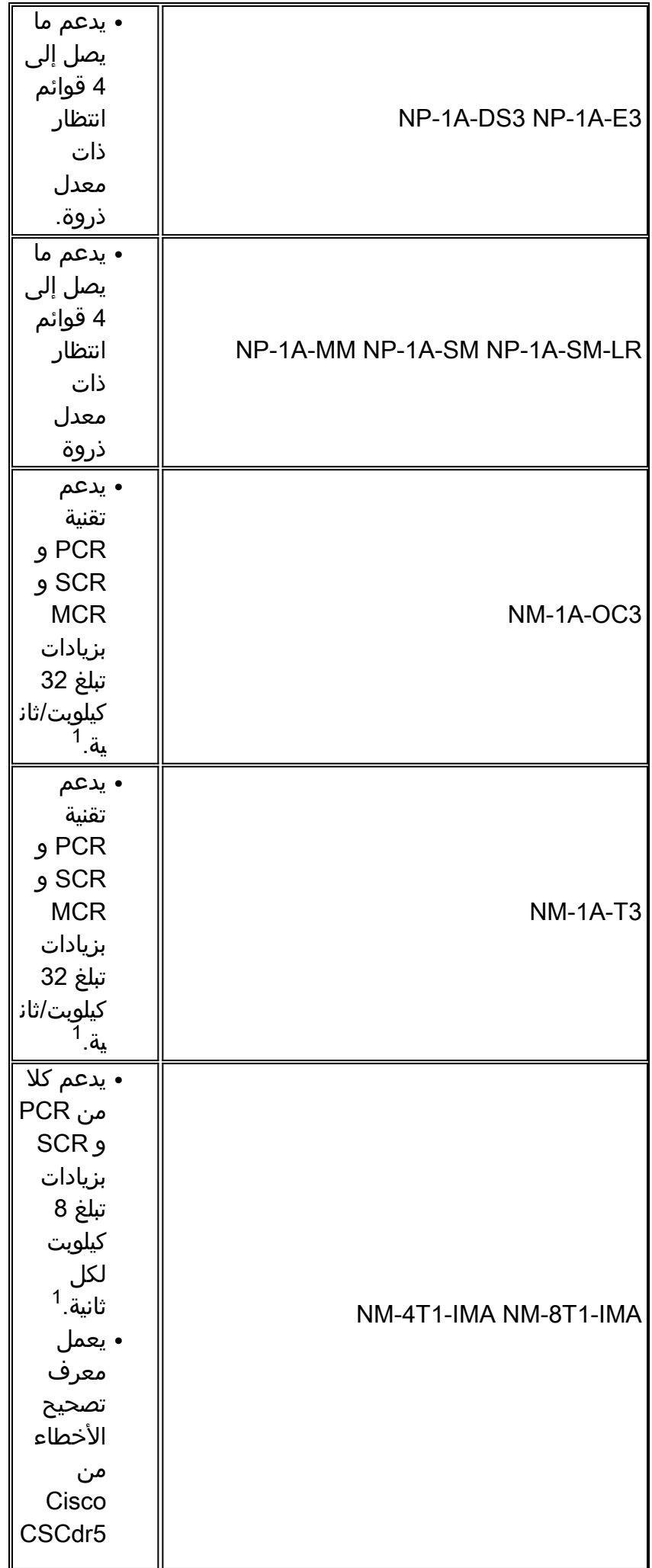

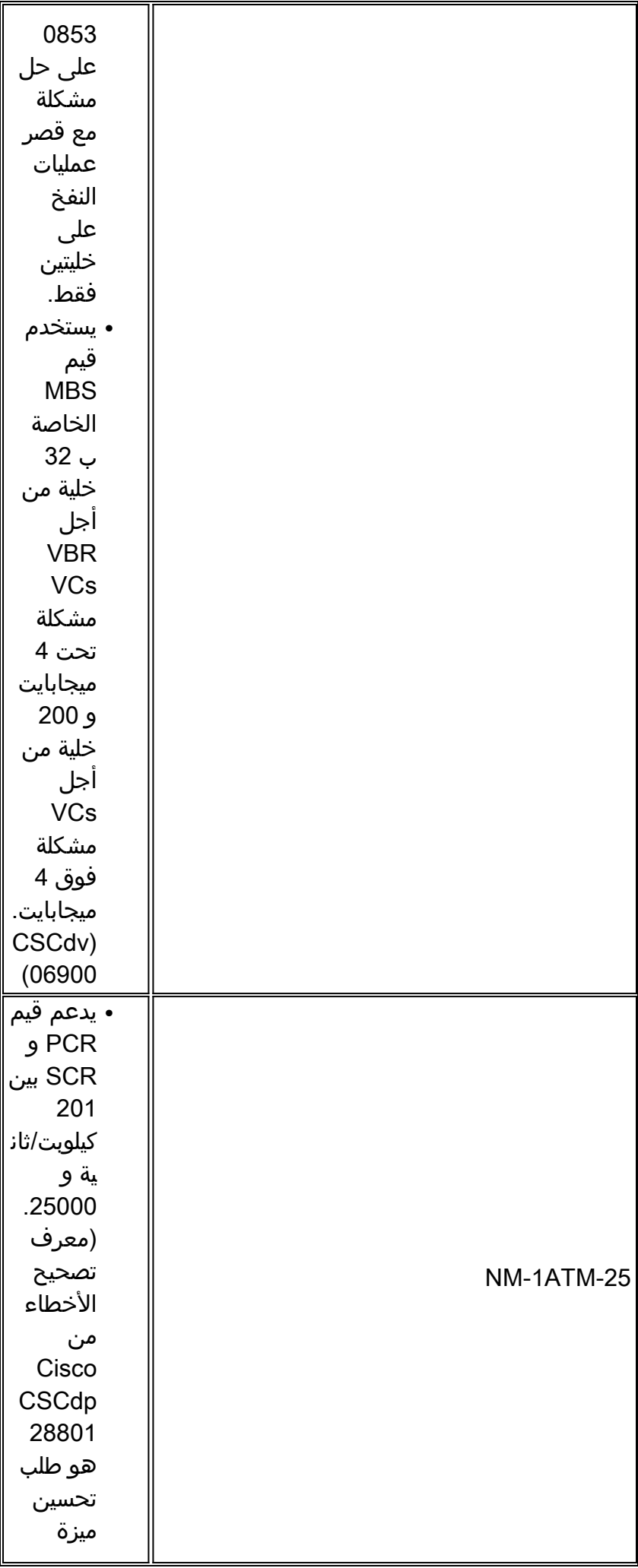

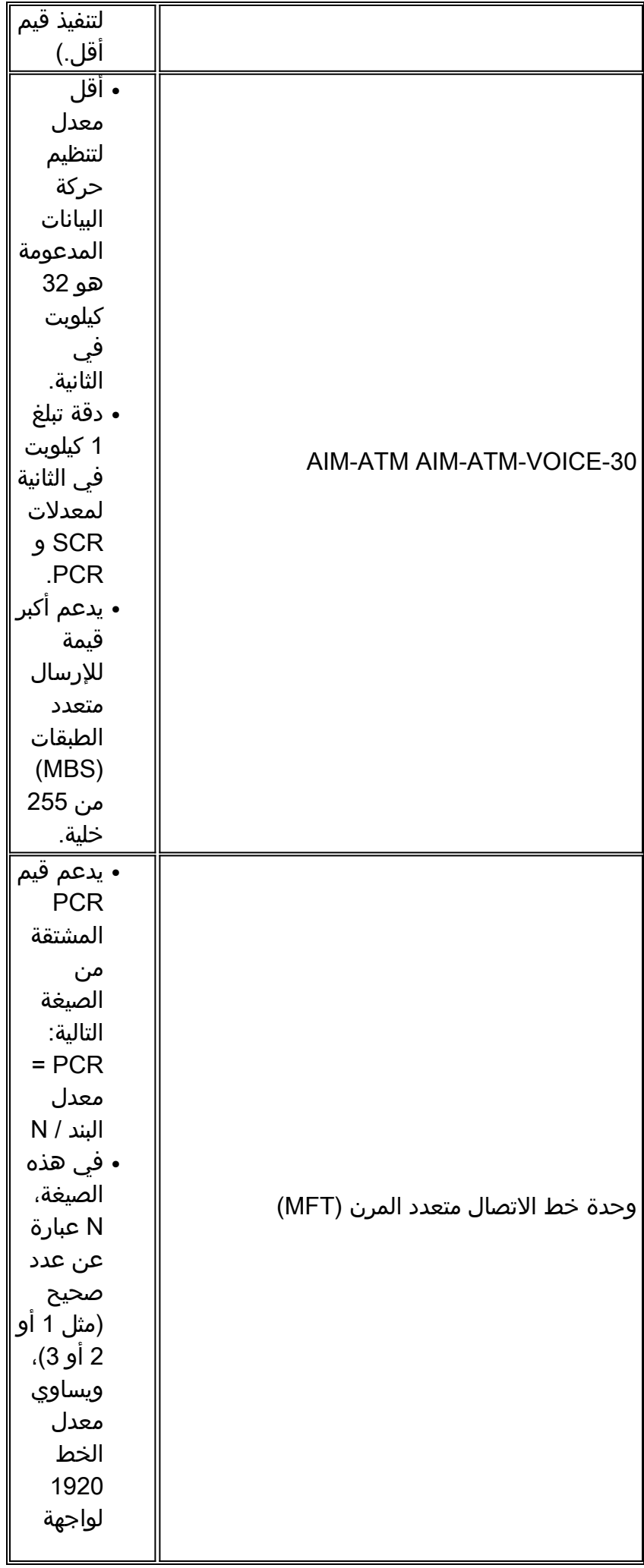

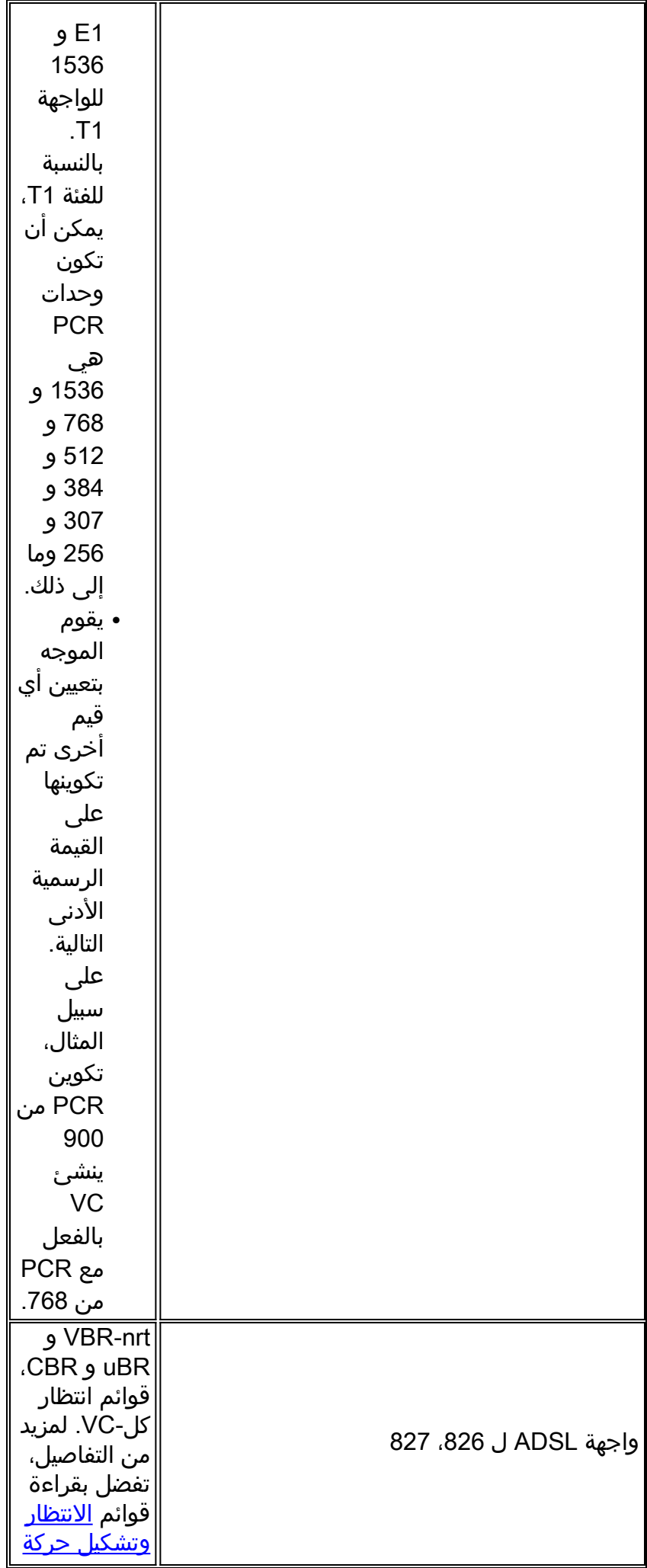

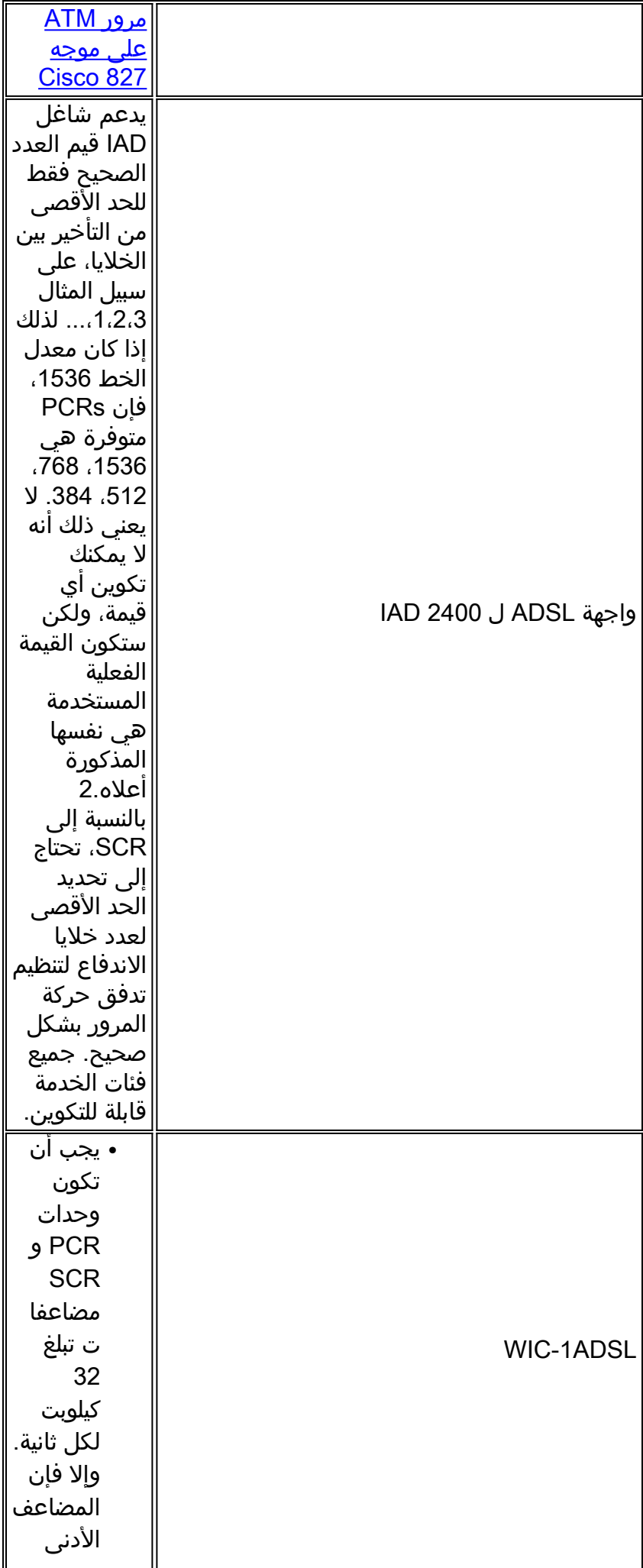

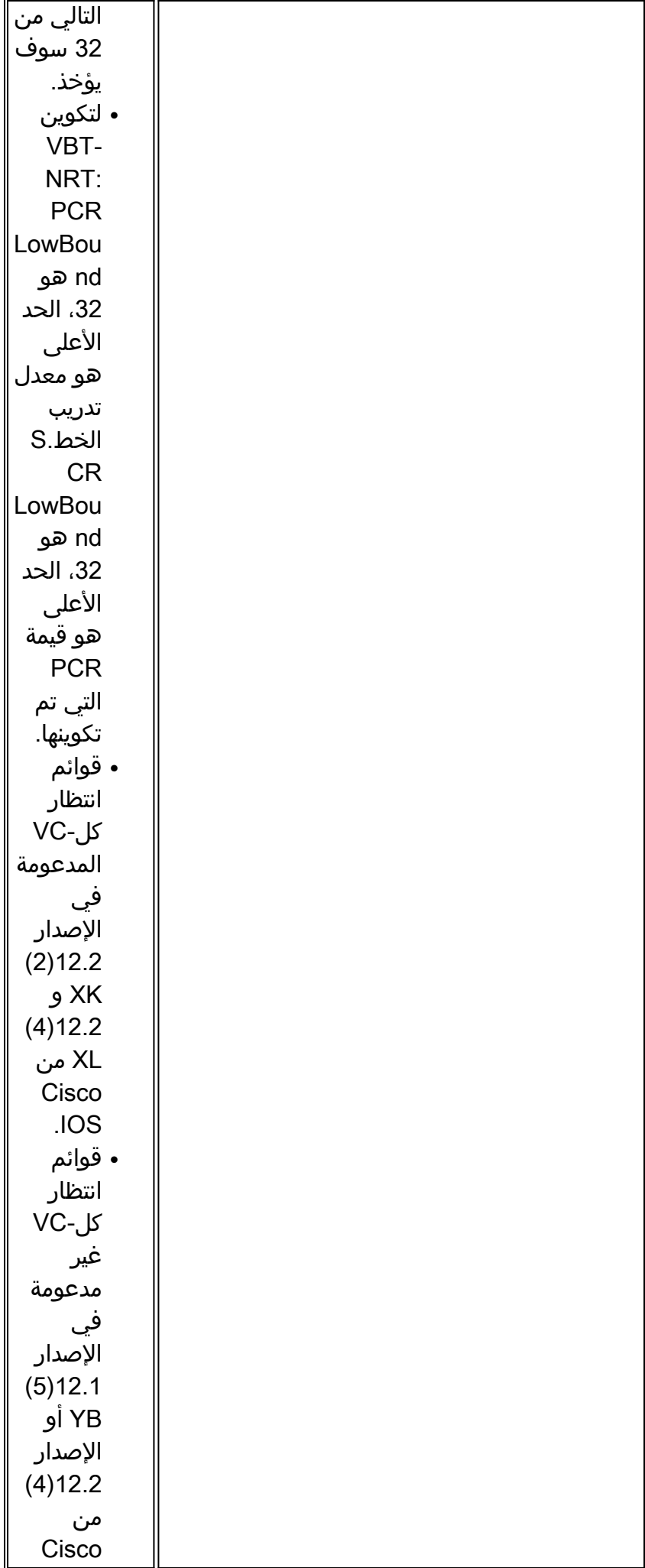

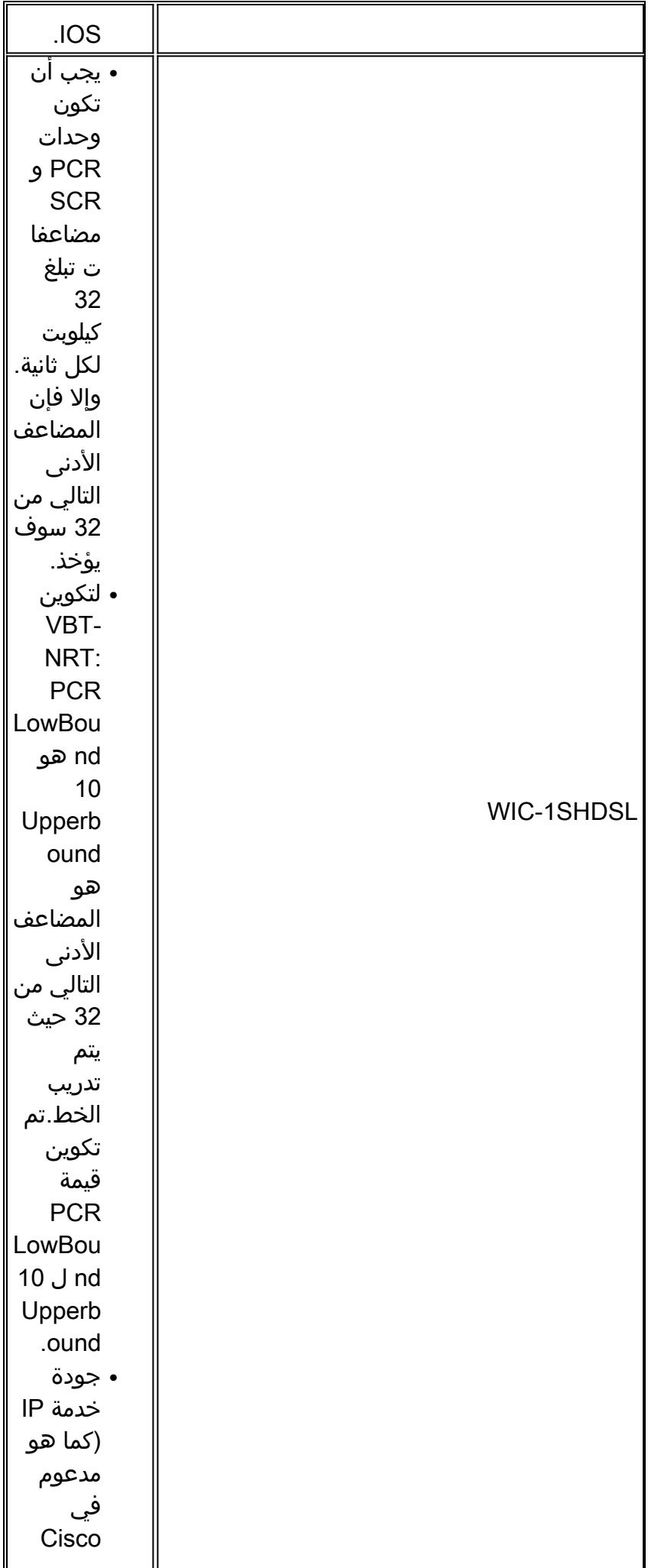

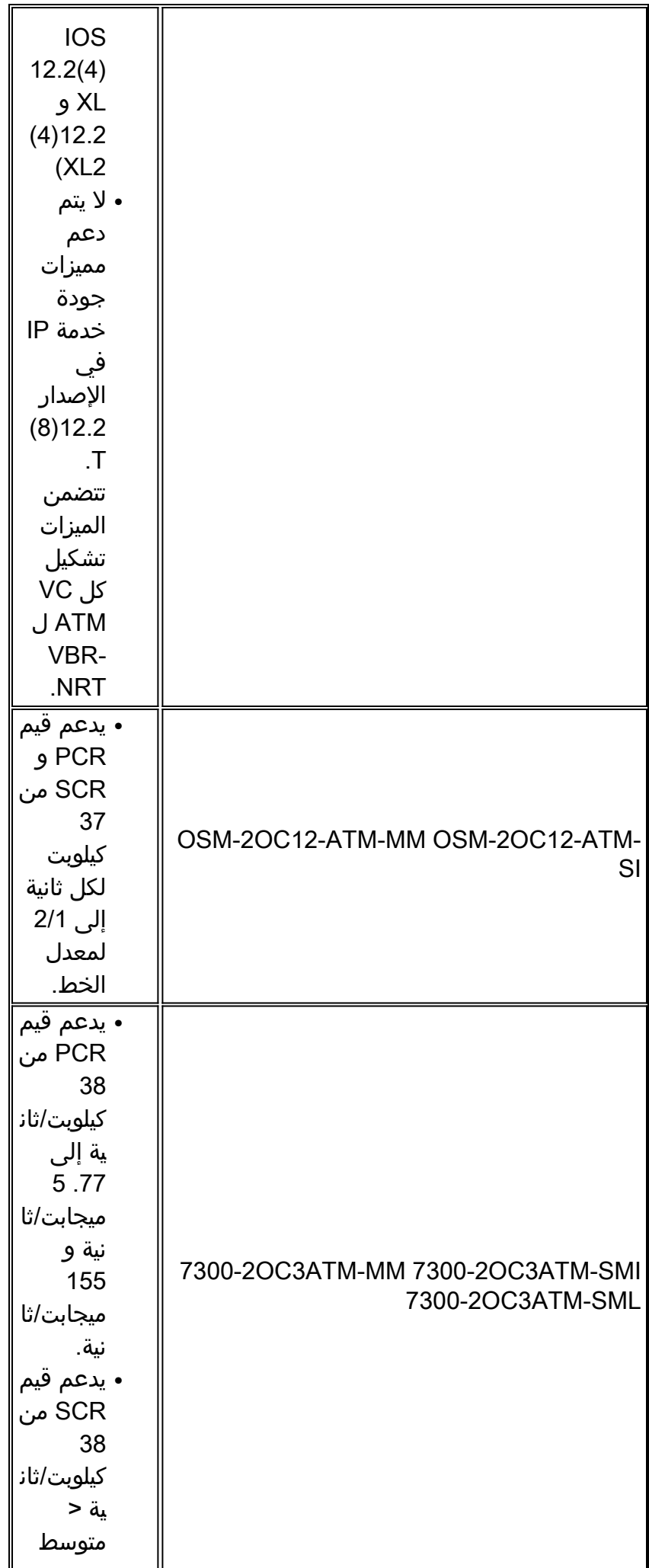

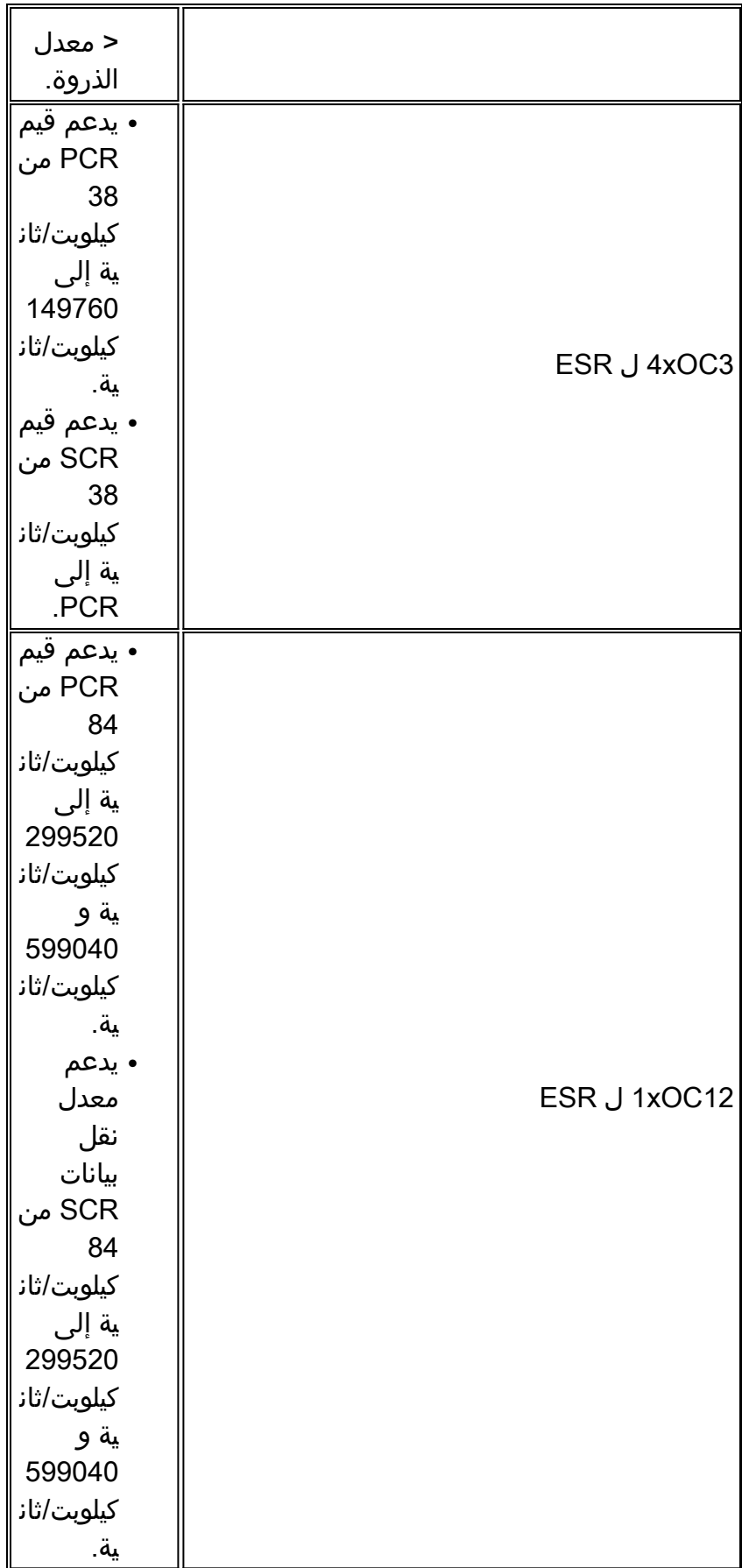

1 تستخدم الوحدات النمطية لشبكة ATM للسلسلتين 2600 و 3600 أداة التحكم SAR 8234RS، والتي تدعم 256 قيمة محددة مسبقا ل PCR ل NRT-VBR.

على سبيل المثال، إذا تم تكوين PCR على هيئة 320، فسيظهر شاغر الشاشة على PCR=298. وهذا يعني أنه ? على الرغم من تهيئة مجموعة SCR من 320 لدعم أربع مكالمات صوتية متزامنة، إلا أن جودة المكالمة الرابعة ستكون ضعيفة لأن نسبة SCR أكثر من 298 PCR. في هذه الحالة، قم بتغيير PCR في تكوين IAD إلى 448

.(2/896=)

# <span id="page-17-0"></span>VBR-NRT VCs يفهم

تستخدم فئة خدمة NRT-VBR ثلاث معلمات عند تنفيذ تنظيم حركة مرور البيانات:

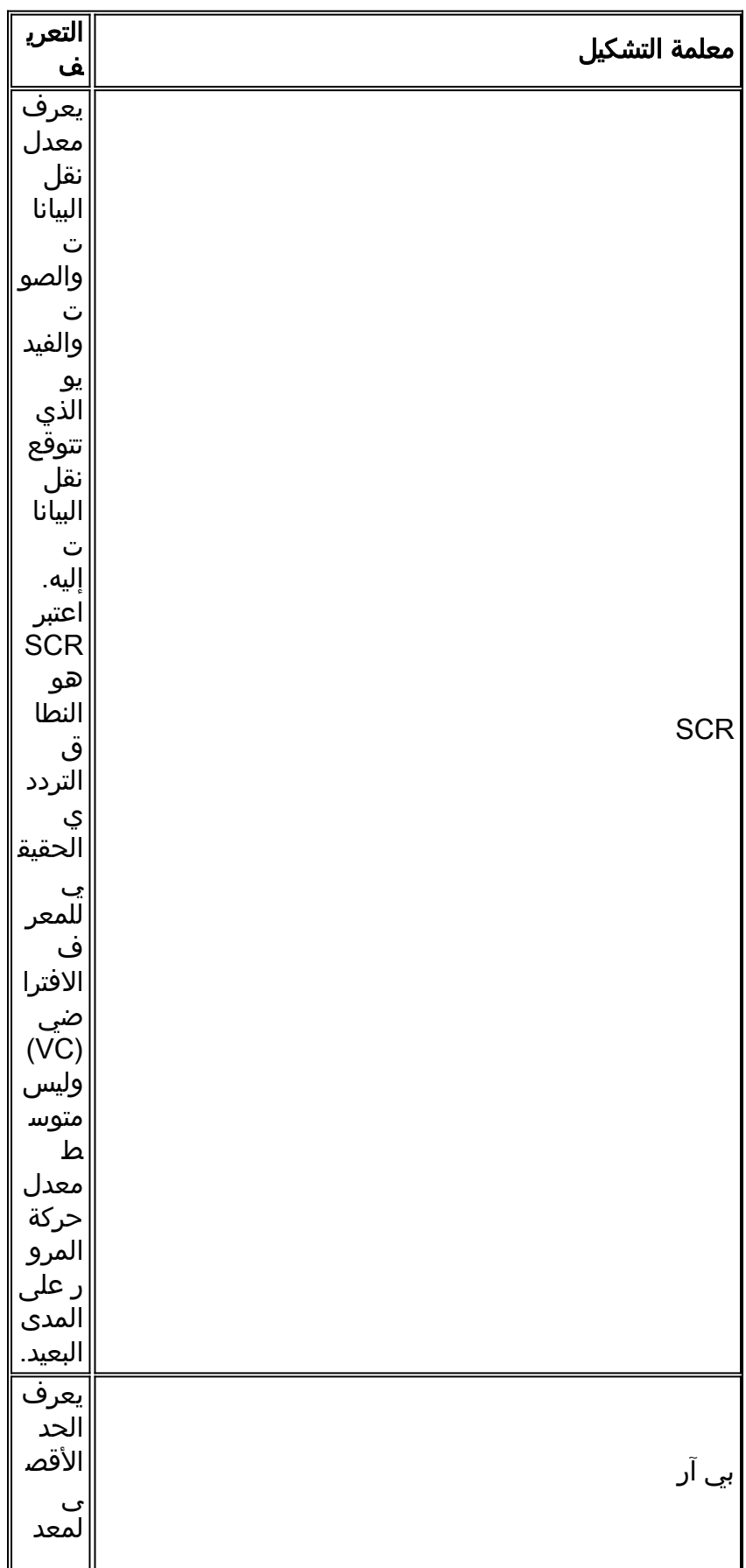

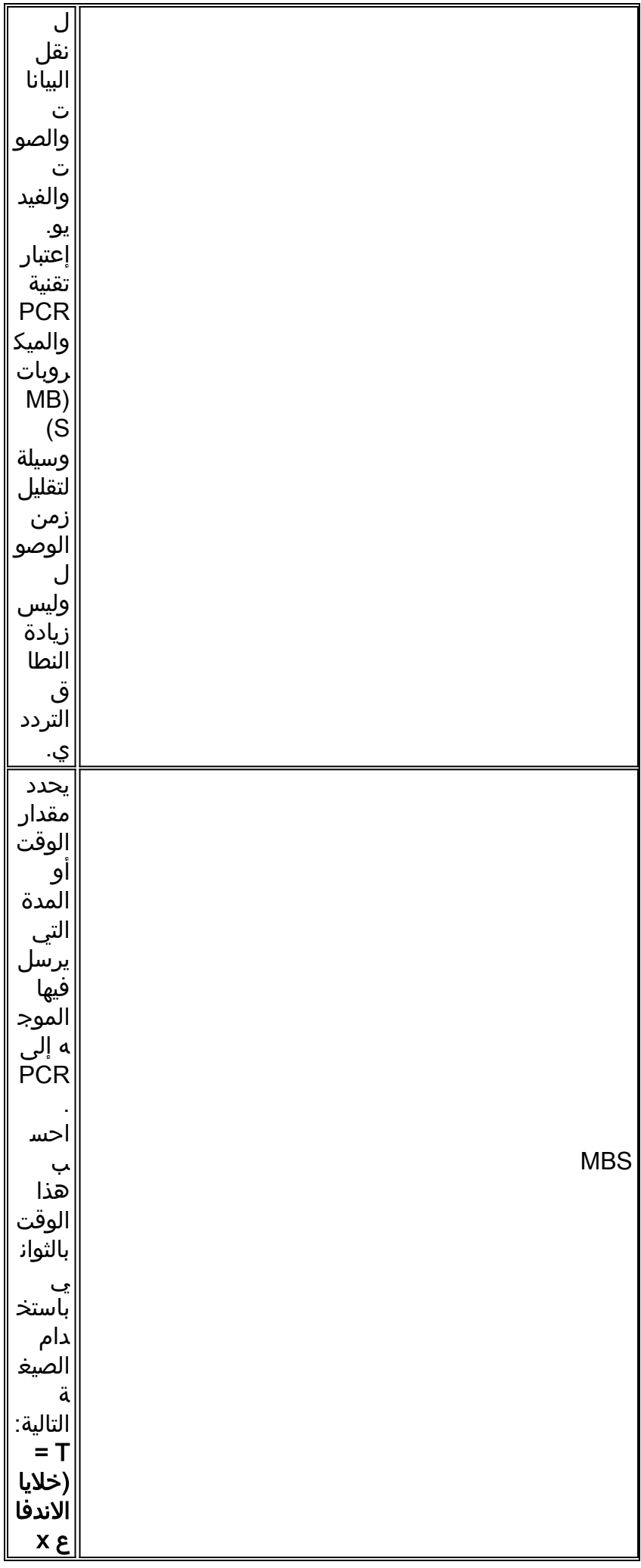

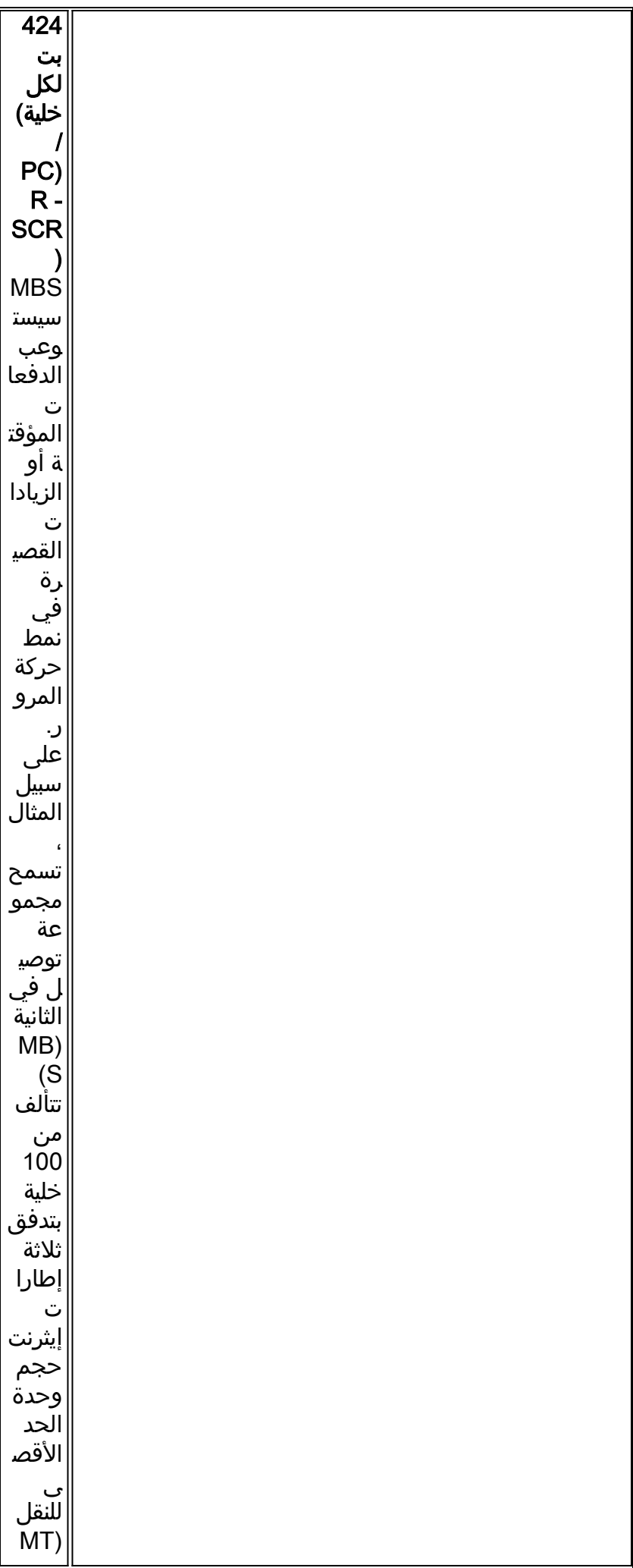

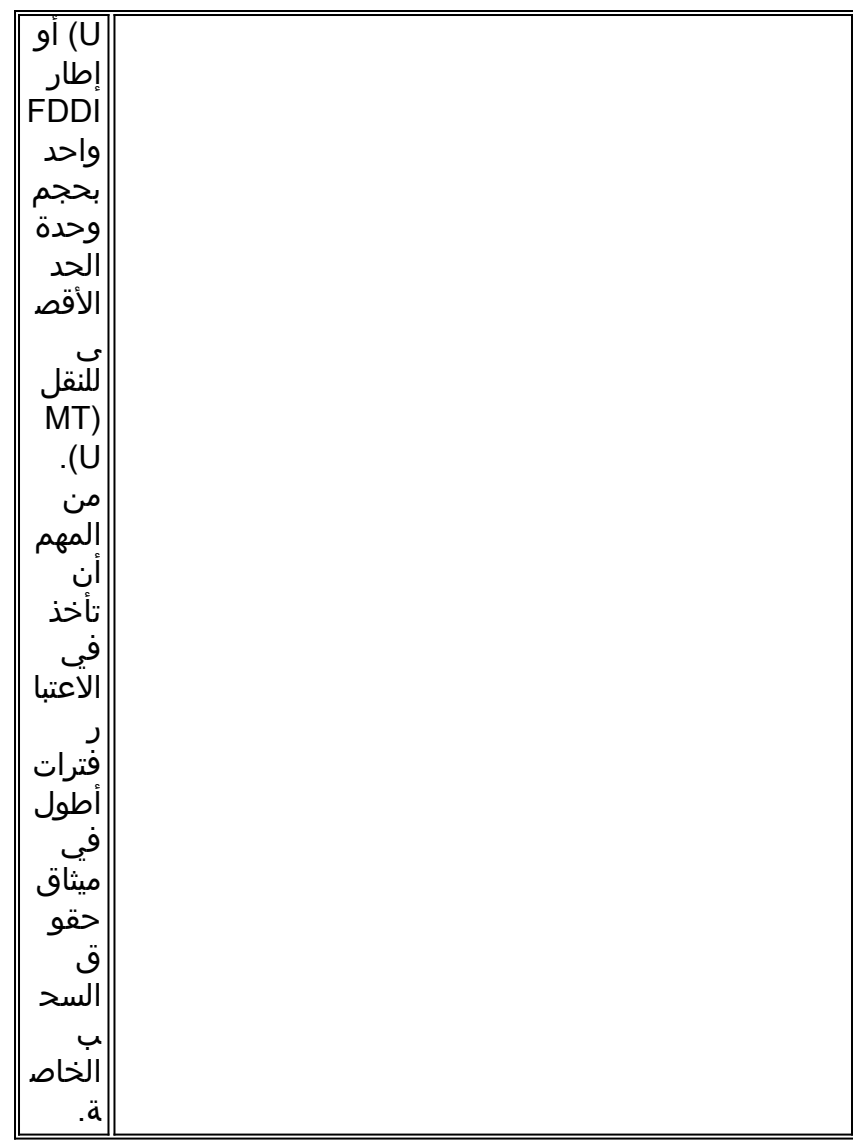

ملاحظة: يبلغ الحد الأقصى لعدد وحدات التحويل متعدد الطبقات (MBS (الخاصة بوحدات 3T-A-1NM و 3E-A-1NM و NM-1A-OC3 النمطية 200 خلية. يرجى الرجوع إلى هذا الخطأ CSCeb42179. الحد الأقصى لوحدات MBS الخاصة بوحدات 3OC3-A-PA و 3E3/T3-A-PA النمطية هو 23376 خلية. يرجى الرجوع إلى هذا الخطأ .[CSCdk37079](//www.cisco.com/cgi-bin/Support/Bugtool/onebug.pl?bugid=CSCdk37079)

ابتداء من 12.3(5) تم تعديل سلوك قيمة MBS من أجل PVCs التي تساوي SCR PCR. عند الأخذ في الاعتبار أن MBS يحتفظ بمدة الاندفاع، عندما يكون PCR يساوي SCR، لم نقم بتكوين PCR أكبر من قيمة SCR و MBS لن يتم إستخدامه. بدلا من السماح للمستخدم بتكوين MBS، سيكون الافتراضي هو .1 سيتيح السلوك السابق تكوين MBS على الرغم من تجاهل القيمة. يوضح المثال التالي الإخراج من موجه تم فيه تكوين PCR ليساوي SCR.

فيما يلي مثال على قيمة MBS عندما يساوي SCR PCR:

```
? Router(config-if-atm-vc)#vbr-nrt
       Peak Cell Rate(PCR) in Kbps <1-6093> 
       ? Router(config-if-atm-vc)#vbr-nrt 1000
Sustainable Cell Rate(SCR) in Kbps <1-1000> 
  ? Router(config-if-atm-vc)#vbr-nrt 1000 1000
     Maximum Burst Size(MBS) in Cells <1-1> 
                                           <cr>
```
تتبع عمليات تنفيذ NRT-VBR خوارزمية دلو مسرب أو دلو رمز مميز. يحتاج VC ATM إلى وجود رمز مميز في الدلو لإرسال خلية. تقوم الخوارزمية بتجديد العلامات المميزة في الدلو بمعدل SCR. إذا كان المصدر خاملا ولا يبث لفترة من الوقت، فإن العلامات المميزة تتراكم في الدلو. يمكن أن يستخدم VC ATM العلامات المميزة المتراكمة لتدفق بمعدل PCR حتى يكون الدلو فارغا، وعندها يتم تجديد العلامات المميزة مرة أخرى بمعدل SCR.

ومن المهم أن نفهم أن نظام مراقبة إطلاق القذائف هو بمثابة انفجار مؤقت. المدة التي تقوم فيها بالإرسال على PCR مستمدة من MBS المترجمة إلى "وقت على السلك." على سبيل المثال، تذكر الصيغة الواردة أعلاه لحساب وقت الخلية باستخدام إرتباط -1DS:

### خلية واحدة / 3622 خلية في الثانية = 276.04 ميكروثانية لكل خلية صراف آلي

في إرتباط -1DS، تساوي قيمة MBS التي تبلغ 100 قيمة PCR لمدة 2.8 ثانية. من المستحسن أن تأخذ الوقت لفهم كيفية ترجمة قيمة MBS إلى مدة PCR عند توفير VCs nrt-VBR.

بما أن ال PCR اندفاع مؤقت، شكلت VC ك NRT-VBR إن يكون حركة المرور الخاصة بك مشتعلة ويمكن أن تستفيد من الشعلات القصيرة في PCR. وإلا، فإذا كان نمط حركة المرور الخاص بك عبارة عن نقل بيانات مجمع، فإن ميزة PCR لا تعود بأية فائدة تقريبا. السبب هو أنه لتنفجر عند PCR، يجب أن يرسل VC ATM لمدة معينة أسفل SCR. دعونا ننظر إلى بعض الأمثلة.

إفترض حاجة إلى إرسال حركة مرور تفاعلية تتكون من حزمة سعة 1500 بايت كل ثانية لإجمالي سرعة يبلغ 12 كيلوبت في الثانية. (سوف نتجاهل Overhead ATM في هذا المثال.) قم بتكوين VBR باستخدام المواصفات التالية:

- 800 = PCR كيلوبت لكل ثانية
	- 64 = SCR كيلوبت لكل ثانية
		- 32 = MBS خلية

يعني معدل PCR الذي يبلغ 800 كيلوبت في الثانية إرسال الحزمة الأولى في 15 ميكروثانية (حزمة 12 كيلوبت في الثانية / PCR سعة 800 كيلوبت في الثانية). ثم يستغرق الأمر 187.5 ميكروثانية (حزمة 12 كيلوبت/ثانية / 64 SCR كيلوبت/ثانية) لكي يتم تزويد دلو الرمز. يتم إرسال الحزمة التالية في 15 ميكرو ثانية. توضح هذه العينة كيف تعمل عمليات انفجار PCR على تقليل زمن الوصول. بدون PCR، على VC مع SCR بمقدار 64 كيلوبت/ثانية، قد يستغرق إرسال الحزمة الأولى والثانية 187.5 ميكرو ثانية.

الآن افترض حاجة إلى إرسال ملف كبير. يتم إرسال الحزمة الأولى فقط (على الأرجح) في PCR. وسيبلغ متوسط معدل التحويل ذروته في SCR نظرا لأنه لا يمكن أن تتراكم العلامات المميزة. وبالتالي، لا يقدم انفجار NRT-VBR فائدة تذكر لعمليات نقل الملفات الكبيرة.

أستخدمت هذه الأمثلة قيمة MBS تطابق حجم حزمة واحدة سعة 1500 بايت تماما. تقوم بعض التطبيقات، مثل أجهزة فيديو معينة، بإرسال حزم IP كبيرة جدا تصل إلى 64 كيلوبت في الثانية. تتجاوز هذه الحزم بسهولة وحدة الحد الأقصى للنقل (MTU (الخاصة بالارتباط، ومن الممكن أن يكون من المفيد إرسال الحزمة بالكامل كدفعة. لذلك، حدد MBS من 1334 خلية مشتقة من صيغة 64 كيلوبايت حزمة / 48 بايت حمولة لكل خلية.

لا يوجد تعريف رسمي للانفجار. يمكننا التفكير في الاندفاع من حيث الإطارات بحجم وحدة الحد الأقصى للنقل (MTU (أو أي حجم آخر تقدمه حركة المرور. سيتم تقسيم هذا الإطار بعد ذلك إلى عدد من الخلايا. أفضل ما يمكننا القيام به هو الذهاب مع التوصيات ومرة أخرى فهم عندما نستخدم MBS.

لاحظ أنه إذا قمت بتكوين PCR=SCR، يتم تجاهل حساب الاندفاع ويتم تعيين الائتمان على 1، بغض النظر عن حجم الاندفاع. باختصار، نوصي بما يلي عند إختيار معلمات تنظيم حركة مرور البيانات لأجهزة VCs NRT-VBR:

- SCR: يجب أن يكون هذا المعدل هو المعدل الذي تختاره إذا تم تقييد حركة المرور لديك بدائرة ثابتة بمعدل البت ولم تهتم بزمن الوصول. أنظر إلى هذا على أنه عرض النطاق الترددي الحقيقي للرأس المالي.
- MBS: يجب أن يستوعب هذا العدد من الخلايا حجم الاندفاع النموذجي الذي تتوقعه لحركة المرور "المتقطعة".
	- PCR: يجب اشتقاق هذا المعدل بالاقتران مع MBS من أجل تحقيق زمن الوصول المطلوب لحركة المرور "المشبعة". انظر إلى هذه كوسيلة لخفض زمن انتقال رأس المال بدلا من زيادة عرض الحزمة.

### <span id="page-21-0"></span>رؤية انفجار NRT-VBR

من أكثر التقارير شيوعا التي يتم إرسالها إلى مركز المساعدة التقنية ل Cisco عدم رؤية واجهة ATM تنفجر في PCR

التي تم تكوينها. من المهم فهم أن واجهة ATM لا تنفجر، ولكن لا تنفجر إلا عندما يكون VC ATM قد تم نقله لمدة أسفل SCR. إذا كان VC ATM قد تم إرساله دائما إلى SCR، فلن يتم تجميع أية أرصدة متفجرة.

ل "يرى" الانفجار، cisco يوصي يستعمل التالي إختبار إجراء إن يتلقى أنت منفذ إلى atm خلية مختبر:

- .1 قم بتكوين PCR الذي يساوي ضعف معدل الكيلوبت/ثانية ل SCR.
	- .2 ابدأ إختبار الخلايا.
	- .3 ابدأ تشغيل مولد حركة المرور وانقل بمعدل أعلى من PCR.
- 4. راجع الفجوة بين الخلايا المقاسة في مختبر الخلايا. سترون الانفجار لأن ممتحن الخلايا سيكشف عن فجوة صغيرة بين الخلايا.
	- .5 أوقف مختبر الخلايا واستمر في الإرسال على PCR في مولد حركة المرور.
- 6. ابدا إختبار الخلايا مرة اخرى. المهم، انك لن ترى الانفجار. وذلك لأن مولد حركة المرور كان يرسل دائما فوق PCR) و/أو فوق SCR(. لم يرسل VC ATM أقل من SCR وبالتالي لم يجمع ما يكفي من الأرصدة لإرسالها فوق SCR مرة أخرى.

عند تكوين قيم تنظيم حركة مرور البيانات لمعرف فئة مورد (NRT-VBR(، قم بوضع عامل لأي دفعات متكررة في SCR. وكما يتضح من إجراء الاختبار المذكور آنفا، فإن هذا الرقم غير مصمم لانتقال مستمر فوق مستوى SCR.

# <span id="page-22-0"></span>تكوين قيم تشكيل فريدة في نقطتي نهاية

في مخططات الشبكة المحورية والشبكية واسعة النطاق بشكل نموذجي، يكون حجم تدفق حركة المرور غير متماثل، حيث تتدفق حركة مرور البيانات نزولا إلى الموقع البعيد أكثر من تلك التي تأتي من الموقع البعيد. وقد تستفيد هذه التكوينات من توفير دائرة افتراضية دائمة غير متناظرة (PVC(، والتي تستخدم قيم مختلفة لتنظيم حركة مرور بيانات PCR و SCR عند طرفي الموجه من PVC VBR-NRT.

راجع [هل تحتاج كلا من نهايات الموجه الخاصة ب PVC ATM إلى إستخدام نفس قيم تنظيم حركة مرور البيانات؟](//www.cisco.com/en/US/tech/tk39/tk51/technologies_tech_note09186a0080093d64.shtml) للحصول على توجيه حول تكوين شبكات PVC غير المتماثلة.

عند تكوين الدوائر الظاهرية المحولة (SVCs (على واجهة موجه ATM، فإن الأمر nrt-vbr يقبل معلمات pcr-input و scr-input و mbs-input. في المثال التالي، نحدد PCR و SCR للمخرج سعة 5 ميجابايت و PCR للإدخال و SCR سعة 2.5 ميجابايت.

```
Router(config-subif)#svc nsap 47.00918100000000E04FACB401.00E04FACB401.00
                           ? Router(config-if-atm-vc)#vbr-nrt 1536 768 94
                            Input Peak Cell Rate(PCR) in Kbps <1-1536> 
                                                                     <cr> 
                  ? Router(config-if-atm-vc)#vbr-nrt 1536 768 94 1536 768
                      Input Maximum Burst Size(MBS) in Cells <1-65535> 
                                                                     <cr>
```
عند تحديد معلمات حركة مرور بيانات لمعرف فئة المورد (PVC)، لاحظ أن بيان تكوين vbr-nrt نفسه لا يقدم خيار تكوين هذه القيم نظرا لأن معرف فئة المورد (VC (لا يقوم بتنفيذ أي إشارات.

```
Router(config)#int atm6/6.1
            Router(config-subif)#pvc 100/100
? Router(config-if-atm-vc)#vbr-nrt 1536 1536
   Maximum Burst Size(MBS) in Cells <1-1> 
                                       \sqrt{c}
```
**?** Router(config-if-atm-vc)#**vbr-nrt 1536 1536 1**  $<$ cr>

# <span id="page-23-0"></span>أستكشاف أخطاء تنظيم حركة البيانات وإصلاحها

يجب عليك التأكد من تكوين تنظيم حركة مرور البيانات بشكل صحيح على الموجهات لديك. بدون تنظيم حركة المرور، لن تتطابق الخلايا التي يتم إرسالها بواسطة الموجه مع عقد حركة المرور مع شبكة ATM. سيؤدي عدم المطابقة هذا إلى حدوث انتهاكات وفقدان مفرط للخلية إذا تم تكوين محول ATM لتنظيم حركة المرور.

تتضمن أعراض معلمات تنظيم حركة المرور التي تم تكوينها بشكل غير صحيح ما يلي:

● تنجح إختبارات الاتصال الصغيرة للموقع الطرفي البعيد، ولكن تفشل أحجام الحزم الأكبر.

● يبدو أن بعض التطبيقات مثل Telnet تعمل، لكن التطبيقات الأخرى مثل بروتوكول نقل الملفات (FTP (لا تعمل. إذا كنت تعاني من هذه الأعراض، فإننا نوصي بالاتصال بموفر شبكة ATM لديك للتحقق مما إذا كانت المحولات تخضع للتنظيم وما إذا كان معرف فئة المورد (VC (قد تعرض لفقد الخلايا. ثم حدد ما إذا كان يلزم إجراء أي تغييرات في التكوين على الموجه.

#### <span id="page-23-1"></span>عمليات إسقاط الإخراج

بما أن تنظيم حركة المرور يحد من إخراج معرف فئة المورد (VC(، فقد ترى عمليات إسقاط الإخراج على واجهة ATM أو على معرف فئة مورد (VC) واحد أو أكثر. راجع <u>[أستكشاف أخطاء الإخراج وإصلاحها على واجهات موجه ATM](//www.cisco.com/en/US/tech/tk39/tk48/technologies_tech_note09186a00800c93dc.shtml)</u> للحصول على إرشادات حول حل هذه المشكلة.

السؤال المتكرر إلى TAC Cisco هو لماذا تحدث عمليات إسقاط الإخراج على الرغم من أن VC يبدو أنه لا يصل إلى SCR التي تم تكوينها، كما هو موضح في إخراج atm interface show. بمعنى آخر، لماذا لا يبلغ معدل كيلوبت لكل ثانية للواجهة SCR الذي تم تكوينه (أو PCR إذا كان PCR مساويا ل SCR) ؟ هناك العديد من الأسباب التي قد تجعل معدل الواجهة أقل من SCR:

- لا يقوم محرك التكوين بتعداد مقطورة 5AAL ورأس خلية ATM في معدل kbps الذي يتم عرضه عند إستخدام .show interface atm الأمر
- لا يفرق محرك التشكيل بين وحدات بايت البيانات الفعلية وحمولة التحميل. يجب أن تحتوي خلية ATM على 48 بايت في حقل الحمولة. تستخدم واجهة ATM خليتين لإرسال حزمة IP سعة 64 بايت. في الخلية الثانية، يتم حساب الحمولة "المهدرة" في شكل مساحة بواسطة محول ATM، ولكن يتم تجاهلها بواسطة الموجه. وبالتالي، يمكن لحمولة الخلايا غير المستخدمة منع معدل البت الفعلي من الوصول إلى SCR.
- يستند معدل البت المتوسط إلى فترة تحميل افتراضية مدتها 5 دقائق. (أستخدم أمر load-interval interface لضبط الفاصل الزمني لأسفل إلى أدنى قيمة له وهي 30 ثانية.) ويمكن أن تتجاوز عمليات التزاحم على حركة المرور كلا من SCR و PCR لفترة قصيرة من الوقت، مما يؤدي إلى انخفاض الناتج على الرغم من أن المعدل الطويل الأجل أقل من SCR.

وبالتالي، تجنب إستخدام وحدة وحدات بت في الثانية في إخراج show interface atm لقياس دقة تنظيم حركة المرور. بدلا من ذلك، نوصي بترجمة SCR إلى حزم في الثانية. يجب أن ينتج حجم الحزمة الأكبر معدل بت أقرب إلى SCR الذي تم تكوينه. وبالإضافة إلى ذلك، نوصي بشدة باستخدام محلل حركة مرور ATM عند قياس دقة تشكيل حركة المرور.

### <span id="page-23-2"></span>فشل إختبار الاتصال

قد تواجه أجهزة VC ATM التي تستخدم قيمة SCR منخفضة للغاية حالات انتهاء المهلة الزمنية لعملية إختبار الاتصال. على سبيل المثال، الحزمة ذات 1500 بايت تساوي 12000 بت بدون مصروفات عامة أو 13200 بت مع ضريبة الخلايا بنسبة 10 في المائة. يمنحك تكوين SCR بسرعة 8 كيلوبت في الثانية وقت إرسال، والذي يطابق مهلة إختبار الاتصال الافتراضية. وبالتالي، قد تحتاج إلى تكوين قيمة مهلة أعلى لحل المشكلة.

إذا تم تكوين VC ATM الخاص بك بقيمة SCR أعلى وتعاني من حالات فشل إختبار الاتصال، فقم بإجراء إختبارات الاتصال لمختلف الأحجام ومراقبة أوقات ذهاب وإياب التي تتم طباعتها على الشاشة. لاحظ قيم الحد

```
:Byte Ping Results 1500
:Sending 5, 1500-byte ICMP Echos to 2.2.2.2, timeout is 2 seconds 
                                                              !!!!! 
      = Success rate is 100 percent (5/5), round-trip min/avg/max 
                                                  ms 420/1345/1732
```
#### <span id="page-24-0"></span>تجميع الخلايا

من الناحية المثالية، يجب أن تقوم واجهة ATM بجدولة خلايا VC ATM بوتيرة متساوية وبفجوة متساوية بين الخلايا. على سبيل المثال، إذا قمت بتكوين VC ATM باستخدام SCR سرعة 500 كيلوبت/ثانية على واجهة -1DS المادية، فيجب تعيين كل وقت ثالث ل VC) معدل خط يبلغ 1500 كيلوبت/ثانية SCR سرعة 500 كيلوبت/ثانية = 3).

في بعض الحالات، يرسل المجدول على واجهة موجه ATM الخلايا المجاورة من الخلف إلى الخلف، بدلا من إرسال الفجوة المتوقعة بين الخلايا. ويشار إلى هذا الشرط باسم تجميع الخلايا. عندما تحدث هذه الحالة، قد يحدد محول ATM بشكل منطقي أن معدل KBPS الذي يتم نقله بواسطة الموجه يتجاوز من الناحية الفنية المعدل المسموح به لمعرف فئة المورد (VC) في تلك اللحظة المحددة.

تدعم محولات ATM قيمة قابلة للتكوين تعرف باسم تفاوت تأخير الخلايا (CDVT(، والتي تنفذ "عامل السماح" لتكتل الخلايا. وبعبارة أخرى، تغفر للموجه وللاتصال بالأجهزة العميلة VC ATM إذا تم إعادة بعض الخلايا إلى بعضها البعض وتأخيرات في تنفيذ عقوبة الاتصالات الموحدة. يتم قياس CDVT بالثواني ويتم تصميمه لاستيعاب الانتهاكات الظاهرية لعقد حركة المرور.

## <span id="page-24-1"></span>معلومات ذات صلة

- [تكوين تنظيم حركة المرور على مهايئات المنفذ 3A-PA و ATM 6A-PA](//www.cisco.com/en/US/docs/routers/7200/design/ATM-traffic_management_guide/atmtshap.html?referring_site=bodynav)
	- [فهم تشكيل حركة مرور البيانات باستخدام AIP](/content/en/us/support/docs/asynchronous-transfer-mode-atm/atm-traffic-management/10400-aip-traffic.html?referring_site=bodynav)
- [هل تحتاج كل من نهايات الموجه الخاصة ب PVC ATM إلى إستخدام قيم تنظيم حركة مرور البيانات نفسها؟](//www.cisco.com/en/US/tech/tk39/tk51/technologies_tech_note09186a0080093d64.shtml?referring_site=bodynav)
	- [عمليات إسقاط إخراج أستكشاف الأخطاء وإصلاحها على واجهات موجه ATM](//www.cisco.com/en/US/tech/tk39/tk48/technologies_tech_note09186a00800c93dc.shtml?referring_site=bodynav)

ةمجرتلا هذه لوح

ةي الآلال تاين تان تان تان ان الماساب دنت الأمانية عام الثانية التالية تم ملابات أولان أعيمته من معت $\cup$  معدد عامل من من ميدة تاريما $\cup$ والم ميدين في عيمرية أن على مي امك ققيقا الأفال المعان المعالم في الأقال في الأفاق التي توكير المالم الما Cisco يلخت .فرتحم مجرتم اهمدقي يتلا ةيفارتحالا ةمجرتلا عم لاحلا وه ىل| اًمئاد عوجرلاب يصوُتو تامجرتلl مذه ققد نع امتيلوئسم Systems ارامستناه انالانهاني إنهاني للسابلة طربة متوقيا.